# PUGLIA SVILUPPO

 **relazione alla strutturazione di operazioni di un portafoglio di Minibond. Avviso pubblico per la selezione di operatori finanziari per lo svolgimento del servizio di Arranger in** 

# **Premessa**

Puglia Sviluppo S.p.A., società soggetta alla attività di direzione e controllo dell'Unico Azionista Regione Puglia,

# **visti**:

- • la Comunicazione della Commissione sull'applicazione degli articoli 107 e 108 del Trattato sul funzionamento dell'Unione Europea (TFUE) agli aiuti di Stato concessi sotto forma di garanzie del 20 giugno 2008, pubblicata sulla Gazzetta ufficiale dell'Unione europea del 20 giugno 2008, C 155/10;
- • il Regolamento (CE) n. 1407/2013 del 18 dicembre 2013, relativo all'applicazione degli articoli 107 e 108 del TFUE agli aiuti di importanza minore ("de minimis"), pubblicato sulla Gazzetta Ufficiale dell'Unione Europea del 24 dicembre 2013, n. L 352/1;
- Il Regolamento regionale n. 15/2014 per la concessione di aiuti di importanza minore alle PMI (de minimis) e [ss.mm.ii](https://ss.mm.ii).;
- • Il Regolamento (UE) n. 651/2014 DELLA COMMISSIONE del 17 giugno 2014 che dichiara alcune categorie di aiuti compatibili con il mercato interno in applicazione degli articoli 107 e 108 del trattato e [ss.mm.ii](https://ss.mm.ii).;
- Il Regolamento regionale n. 14/2018 per gli aiuti compatibili con il mercato interno ai sensi del TFUE (Regolamento regionale della Puglia per gli aiuti in esenzione);
- • la Decisione della Commissione Europea n. 5854 del 13 agosto 2015 con cui è stato approvato il Programma Operativo Regionale FESR- FSE 2014/2020;
- la DGR n. 1498/2014 con cui è stato approvato il Programma Operativo FESR-FSE della Regione Puglia 2014/2020;
- • la DGR n. 2048 del 15.11.2018 e la DGR di rettifica n. 2215 del 29.11.2018 con cui è stato costituito il Fondo Minibond Puglia ed è stata individuata Puglia Sviluppo S.p.A. quale soggetto Gestore;
- la DGR n. 977/2017 con cui si è preso atto della "Metodologia e criteri per la selezione delle operazioni" a valere sul POR Puglia FESR-FSE 2014/2020;
- • la DGR n. 1361/2018 recante "Linee di indirizzo per la costituzione di strumenti di ingegneria finanziaria innovativi per le piccole e medie imprese della Regione Puglia e approvazione schema di protocollo d'intesa con Cassa Depositi e Prestiti".
- l'Accordo di Finanziamento stipulato in data 07 dicembre 2018 tra la Regione Puglia e Puglia Sviluppo S.p.A., approvato con la DGR n. 2048 del 15.11.2018 e con la DGR di rettifica n. 2215 del 29.11.2018

## **considerato**

che in data 2 novembre 2018 è stata pubblicata sul sito PO FESR 2014/2020 la VEXA per la costituzione del Fondo Minibond Puglia 2014/2020.

# **Visti, altresì**,

- gli artt. 37, 38, 40 e 41 del Regolamento UE n. 1303/2013 che disciplinano il funzionamento degli strumenti finanziari;
- il Regolamento di esecuzione (UE) n. 964/ 2014 (cd. off the shelf)
- Decreto legge 22 giugno 2012, n. 83, coordinato con la legge di conversione 7 agosto 2012, n.134 recante "Misure urgenti per la crescita del paese".

- Legge 30 aprile 1999, n. 130 relativa alle operazioni di cartolarizzazione, modificata dal D.L. 50/2017. Tutto ciò visto e considerato,

#### **EMANA**

**il seguente Avviso** 

### **SEZIONE I - INFORMAZIONI GENERALI**

### **Articolo 1**

### **(Definizioni)**

- 1. Ai fini del presente Avviso, sono adottate le seguenti definizioni:
	- a. Fondo: indica lo strumento finanziario denominato "Fondo Minibond Puglia 2014/ 2020", istituito con DGR n. 2048 del 15.11.2018 e con DGR di rettifica n. 2215 del 29.11.2018
	- b. Regione: indica la Regione Puglia;
	- c. Autorità di Gestione (AdG): indica l'Autorità di Gestione del Programma Operativo FESR-FSE Puglia 2014/2020;
	- d. Arranger: È l'operatore finanziario che risulta aggiudicatario dell'avviso pubblico del Gestore del Fondo e che gestisce le fasi della strutturazione e collocamento della cartolarizzazione del Portafoglio di Minibond (Basket Bond).
	- e. Società Veicolo o SPV: È lo Special Purpose Vehicle secondo la Legge 130/1999, e modificata dal D.L. 50/2017, che sottoscrive o acquista i Minibond e che si finanzia emettendo le Note collegando PMI emittenti e Investitori Istituzionali e Professionali (come in seguito definiti).
	- f. Investitori Istituzionali e Professionali o, per semplicità, Investitori Istituzionali: Banche, Società di gestione del risparmio (SGR) e le Società di investimento a capitale variabile (SICAV) autorizzati dalla Banca d' Italia ad esercitare in Italia il servizio di gestione collettiva del risparmio, Intermediari finanziari ex art. 106 TUB, Enti pubblici che investono a proprio rischio e con risorse proprie.
	- g. Investitore Principale: L'Investitore Istituzionale che sottoscrive la maggioranza delle Note.
	- h. Dotazione Finanziaria: indica la Dotazione Finanziaria con condivisione del rischio e ritorni che viene messa a disposizione dell'Investitore Principale. L'operazione è realizzata in analogia con la disciplina del Regolamento (UE) n. 964/2014 (cd. Off the shelf) e comporta una partecipazione economicamente significativa dell'Investitore Principale al prestito con condivisione del rischio.
	- i. Regolamento (UE) n. 1407/2013: indica il Regolamento (UE) n. 1407 del 18 dicembre 2013, relativo all'applicazione degli articoli 107 e 108 del Trattato sul Funzionamento dell'Unione Europea (TFUE), pubblicato sulla Gazzetta Ufficiale dell'Unione Europea del 30 marzo 2013, n. C 83;
	- j. Regolamento Regionale n. 15 del 2014: indica il Regolamento emanato dalla Regione recante "concessione di aiuti di importanza minore (de minimis) alle PMI";
	- k. Investimento in "attivi materiali": attivi consistenti in terreni, immobili e impianti, macchinari e attrezzature;
	- l. Investimento in «attivi immateriali»: attivi diversi da attivi materiali o finanziari che consistono in diritti di brevetto, licenze, know how o altre forme di proprietà intellettuale, compreso il trasferimento di diritti di proprietà in imprese a condizione che tale trasferimento avvenga tra imprese non appartenenti allo stesso gruppo;
	- m. Emittenti: indica le PMI, con sede legale o operativa nella Regione, che emettono i Minibond a valere sul presente Avviso. In particolare, per le PMI si intendono, le piccole e le medie imprese come definite dalla Raccomandazione della Commissione 2003/361/CE pubblicata sulla Gazzetta ufficiale dell'Unione europea L 124 del 20 maggio 2003, con esclusione delle micro imprese;
	- n. Impresa unica: In conformità al Regolamento UE N. 1407/2013, s'intende per «impresa unica» l'insieme delle imprese fra le quali esiste almeno una delle relazioni seguenti:
		- i. un'impresa detiene la maggioranza dei diritti di voto degli azionisti o soci di un'altra impresa;
- ii. un'impresa ha il diritto di nominare o revocare la maggioranza dei membri del consiglio di amministrazione, direzione o sorveglianza di un'altra impresa;
- iii. un'impresa ha il diritto di esercitare un'influenza dominante su un'altra impresa in virtù di un contratto concluso con quest'ultima oppure in virtù di una clausola dello statuto di quest'ultima;
- iv. un'impresa azionista o socia di un'altra impresa controlla da sola, in virtù di un accordo stipulato con altri azionisti o soci dell'altra impresa, la maggioranza dei diritti di voto degli azionisti o soci di quest'ultima.

Le imprese fra le quali intercorre una delle relazioni di cui alla lettera m, alinea da i) a iv), per il tramite di una o più altre imprese sono anch'esse considerate un'impresa unica.

- o. Imprese in Difficoltà: indica le imprese (Piccole e medie) che, ai sensi del Regolamento (UE) n. 651/2014 della Commissione del 17 giugno 2014, si trovano in una delle seguenti condizioni:
	- 1.nel caso di una società a responsabilità limitata<sup>1</sup>, qualora abbia perduto più della metà del capitale sottoscritto, a causa di perdite cumulate. Ciò si verifica quando la deduzione delle perdite cumulate dalle riserve (e da tutte le altre voci generalmente considerate come parte dei fondi propri della società) dà luogo a un risultato negativo superiore alla metà del capitale sociale sottoscritto; oppure
	- 2.nel caso di una società in cui almeno alcuni soci abbiano la responsabilità illimitata per i debiti della società<sup>2</sup>, abbia perduto più della metà del capitale, come indicato nei conti della società, oppure
	- 3.nel caso in cui l'impresa sia soggetta a procedure concorsuali di insolvenza ovvero qualora ricorrano le condizioni previste dal diritto nazionale per l'apertura nei suoi confronti di una procedura concorsuale per insolvenza;
	- 4.nel caso in cui, ricevuta un'agevolazione nella forma del finanziamento o della garanzia, l'impresa non abbia ancora rimborsato il prestito o non sia sta to esperito l'effetto della garanzia, ovvero nel caso in cui l'impresa abbia beneficiato di una ristrutturazione del credito e sia ancora soggetta a piano di ristrutturazione.
- p. Metodo per calcolare l'elemento di aiuto nelle garanzie: metodo disciplinato dalla Comunicazione della Commissione n.155/02 del 20/06/2008 "sull'applicazione degli articoli 87 e 88 del Trattato CE agli aiuti di Stato concessi sotto forma di garanzie;
- q. Metodo nazionale per calcolare l'elemento di aiuto nelle garanzie di portafoglio: metodo disciplinato dall'Aiuto di Stato 182/ 2010;
- r. Minibond: sono prestiti obbligazionari emessi da aziende (escluse società finanziarie e bancarie) senior non convertibili, sia quotati che non quotati, emessi da società italiane per importi inferiori a €50 milioni;
- s. Default: qualora convenuto contrattualmente nei documenti dell'operazione, potrà indicare il Minibond in ritardo con il pagamento per più di 90 giorni consecutivi**;**
- t. Perdita: in relazione a un Minibond in Default, la perdita sarà determinata dalla SPV conformemente alle procedure di gestione interna una volta esaurite le procedure di recupero e terrà conto degli importi di capitale dovuto, pagabile e in sospeso, e interessi standard (esclusi le commissioni per ritardato pagamento ed eventuali altri costi e spese).
- u. Note: sono i titoli Asset-Backed-Securities emessi dalla Società Veicolo.

#### **Articolo 2**

#### **(Valore delle premesse, finalità dell'Avviso e risorse disponibili)**

1. Le premesse e gli allegati formano parte integrante e sostanziale del presente Avviso. In caso di divergenza, le previsioni dell'Avviso prevarranno sulle premesse ed allegati. Gli eventuali atti o

<sup>1</sup>*Cfr. Allegato I della Direttiva 2013/34/UE*

<sup>2</sup> *Cfr. Allegato II della Direttiva 2013/34/UE*

documenti richiamati nel presente Avviso, anche se non allegati, se e in quanto pubblici, si intendono conosciuti dai partecipanti e formano parte integrante e sostanziale del presente Avviso.

- 2. Il presente Avviso è finalizzato a selezionare l'Arranger idoneo a dare attuazione agli interventi della Regione, realizzati tramite Puglia Sviluppo S.p.A., destinati a sostenere i piani di sviluppo delle PMI che hanno le potenzialità per emettere Minibond supportate da garanzie pubbliche, favorendo la disintermediazione del credito bancario attraverso l'utilizzo di un canale alternativo che si traduce nel ricorso al mercato di capitali.
- 3. Lo strumento è attuato attraverso la logica di portafoglio, i cosiddetti Basket Bond con i quali si cartolarizzano i Minibond, ed ha la finalità di rendere disponibili alle PMI pugliesi risorse finanziarie destinate all'emissione degli stessi.
- 4. L'intervento sarà attuato attraverso le seguenti modalità:
	- a. il conferimento della Dotazione Finanziaria a favore dell'Investitore Principale, per una quota pari al 20% della porzione di portafoglio di Minibond cartolarizzato eccedente la garanzia pubblica all'atto di ciascun closing della cartolarizzazione. Attraverso la Dotazione Finanziaria, Puglia Sviluppo partecipa al rischio di credito pro quota e pari passu con l'investitore Principale, nel caso di Perdita eccedente le garanzie pubbliche;
	- b. la costituzione in pegno di un cash collateral che sarà depositato su un conto corrente aperto in nome della Società Veicolo. La suddetta garanzia limitata di portafoglio fornisce una copertura del rischio delle prime perdite del portafoglio di Minibond, per l'intero importo del prestito obbligazionario e si compone di un tasso di garanzia massimo dell'80%, che costituisce aiuto, e di un ulteriore tasso di garanzia del 20% concesso a titolo oneroso sulla base della disciplina dei "premi esenti" (Comunicazione della Commissione n. 155/2008). Lo spessore della tranche junior coperta da garanzia è pari al 25% del portafoglio al closing.
	- c. Sovvenzioni dirette in favore delle PMI pugliesi per la copertura parziale (fino alla concorrenza del 50%) delle spese relative alla strutturazione e organizzazione dell'operazione di cartolarizzazione dei Minibond, come previsto dal successivo art.6.
- 5. Le risorse finanziarie di cui al precedente comma, lettere a) e b), saranno trasferite rispettivamente all'Investitore Principale e alla Società Veicolo secondo i tempi e le modalità previsti negli specifici Accordi Convenzionali.
- 6. Il vantaggio finanziario del contributo pubblico al Fondo viene interamente trasferito ai destinatari finali sotto forma di riduzione del tasso di remunerazione del Minibond.
- 7. Per le finalità del presente Avviso sono disponibili risorse finanziarie per un ammontare pari ad Euro 40.000.000 (quarantamilioni/00).

# **Articolo 3**

## **(Operatività dell'Arranger)**

- 1. L'Arranger tenendo conto delle esigenze e caratteristiche di ciascun Emittente (settore, profittabilità, piano di investimenti, ecc.) e della propensione al rischio dell'Investitore Principale, definisce e identifica le caratteristiche dei Minibond (ammontare, durata, covenants, ammortamenti, calcolo della cedola, eventuali garanzie mutualistiche, ecc.).
- 2. L'Arranger supporta gli Emittenti durante il processo di strutturazione operando in buona fede e con la diligenza professionale tipica per l'attività di strutturazione di operazioni di cartolarizzazioni di Minibond.
- 3. L'Arranger è economicamente e giuridicamente indipendente dall'Autorità di Gestione.
- 4. L'Arranger supporta gli Emittenti, individuati nell'ambito dell'elenco delle imprese selezionate a seguito della call di cui al successivo art. 10, nel processo di valutazione di credito da parte dell'Investitore Principale in primis e degli Investitori Istituzionali e Professionali in generale, compreso il processo di ottenimento del rating.
- 5. L'Arranger individua gli Investitori Istituzionali e Professionali e crea la Società Veicolo che sottoscrive, o acquista, i Minibond, finanziandosi emettendo le Note, collegando quindi Emittenti e Investitori Istituzionali.
- 6. L'Arranger individua e gestisce i rapporti (o supporta gli Emittenti nella gestione dei rapporti) con i vari agenti e le controparti coinvolte nel processo di emissione dei Minibond e cartolarizzazione (Rating Agency, Payment Agent, Calculation Agent, Servicer, Monte titoli, Borsa Italiana -solo in caso di quotazione dei Minibond-, Legali dell'Arranger, Legali degli Investitori Istituzionali e Professionali, ecc.).

# **(Operatività della Società Veicolo)**

- 1. Ciascuna PMI supportata dall'Arranger, che risulti meritevole da un punto di vista di credito da parte degli Investitori Istituzionali e Professionali, emette un Minibond.
- 2. I Minibond, complessivamente considerati, sono sottoscritti o acquistati dalla Società Veicolo costituita ai sensi della Legge 130/1999, modificata dal D.L. 50/2017, ed utilizzati come attivi a garanzia delle Note collocate presso Investitori Istituzionali e Professionali. Le fasi di emissione dei Minibond da parte delle PMI e delle Note da parte della Società Veicolo si concludono in date prossime o coincidenti.

# **Articolo 5**

# **(Garanzia di portafoglio)**

- 1. Puglia Sviluppo interviene con una garanzia limitata di portafoglio che fornisce una copertura del rischio delle prime perdite del portafoglio di Minibond.
- 2. La percentuale di garanzia alla data di emissione non supera il 25% dell'esposizione al rischio a livello di portafoglio (spessore della tranche junior).
- 3. È possibile il ricorso a garanzie mutualistiche prestate dalle PMI nell'ambito dell'operazione.
- 4. Il cash collateral sarà depositato in un'unica soluzione, come previsto negli Accordi convenzionali, su un conto corrente remunerato a un tasso pari all'Euribor 3 mesi maggiorato del 0,1 per cento (in nessun caso la remunerazione potrà essere negativa).
- 5. Il tasso di garanzia a copertura delle prime perdite, che costituisce aiuto, è pari all'80%. Il tasso residuo di garanzia (20%) è concesso a titolo oneroso sulla base della disciplina dei "premi esenti" (Comunicazione della Commissione n. 155/2008).

## **Articolo 6**

## **(Sovvenzioni dirette)**

- 1. Puglia Sviluppo eroga sovvenzioni dirette alle PMI emittenti per la copertura parziale, fino alla concorrenza del 50%, delle spese relative alla strutturazione e organizzazione dell'emissione dei Minibond.
- 2. Le sovvenzioni sono finalizzate alla copertura parziale delle seguenti spese:

a. commissioni di strutturazione da corrispondere all'Arranger per costi finalizzati all'attività di strutturazione e della contrattualistica (spese una tantum per gli studi legali relativamente alla redazione e revisione della contrattualistica e altri costi una tantum dovuti agli agenti);

b. costi per l'ottenimento del rating da parte di società ECAI (External Credit Assessement Institutions) riconosciute da parte dell'ESMA (European Securities and Markets Authority);

c. costi per la certificazione dell'ultimo bilancio.

# **(Dotazione Finanziaria)**

- 1. La Dotazione Finanziaria interviene come co-investimento nella forma del risk sharing per la sottoscrizione delle Note da parte dell'Investitore Principale, al fine di incrementare la capacità di investimento.
- 2. La Dotazione Finanziaria non supera il 20% della porzione di portafoglio di Minibond cartolarizzato non garantito dalle risorse pubbliche.
- 3. La Dotazione Finanziaria sarà resa disponibile su un conto corrente acceso dall'Investitore Principale.
- 4. L'Investitore Principale e Puglia Sviluppo sostengono in qualsiasi momento le perdite e i ritorni in proporzione ai loro contributi (pari passu e pro rata).
- 5. La Dotazione Finanziaria sarà restituita dall'Investitore Principale a Puglia Sviluppo, secondo gli accordi tra le parti, pro rata sulla base dei piani di ammortamento dei Minibond sottostanti.
- 6. In caso di Default del singolo Minibond, si applicherà l'articolo 13 che segue.
- 7. In caso di cessione anche parziale delle Note da parte dell'Investitore Principale, lo stesso sarà tenuto a restituire la Dotazione Finanziaria imputabile alle Note cedute.
- 8. Gli importi restituiti ai sensi dei commi precedenti rientrano nella disponibilità del Fondo, secondo quanto previsto dal successivo art. 13.

# **Articolo 8**

# **(Caratteristiche del portafoglio di Minibond)**

- 1. Il portafoglio di Minibond dovrà essere costituito da un insieme di prestiti obbligazionari aventi le seguenti caratteristiche:
	- a. essere concessi per le finalità previste all'articolo 9, in favore degli Emittenti di cui all' art. 10, valutati economicamente e finanziariamente sani per investimenti da realizzarsi nella regione Puglia;
	- b. essere di nuova emissione e avere una durata massima di 7 anni, eventualmente comprensiva di un preammortamento massimo di 12 mesi;
	- c. essere costituito da singoli Minibond di importo compreso tra 2.000.000,00 (duemilioni/00) euro e 10.000.000 (diecimilioni/00) euro;
	- d. essere regolato al tasso di remunerazione contrattualmente stabilito attraverso il pagamento di cedole, a fronte della raccolta di capitale. Il costo complessivo dell'operazione viene stimato dall'Arranger sulla base delle condizioni di mercato esistenti in sede di candidatura al presente Avviso, in funzione del grado di rischiosità stimata delle imprese, dei costi di strutturazione dell'operazione, dell'onerosità stimata della parte residua del tasso di garanzia e dell'applicazione della disciplina dei "premi esenti".
- 2. Le società che supereranno la valutazione in merito alla sussistenza dei requisiti di cui al successivo art. 10, verranno supportate dall'Arranger nel processo di valutazione del rischio di credito in primis da parte dell'Investitore Principale ed in generale dagli Investitori Istituzionali e Professionali, incluso il processo di ottenimento del Rating.
- 3. A ciascun Emittente è attribuito un Rating che indica la capacità di una impresa di svolgere la propria attività continuando ad adempiere alle proprie obbligazioni finanziarie, tenendo presente diversi fattori finanziari e comportamentali. Il rating minimo previsto è "B+" secondo la scala di rating Standard&Poor's, o rating equivalenti di altre agenzie di rating come approvato dalla Commissione europea<sup>3</sup>.

Il Rating è assegnato da un'agenzia di rating ECAI riconosciuta da parte di ESMA.

<sup>3</sup>*<https://www.eba.europa.eu/documents/10180/2055413>Final+Joint+Revised+Draft+ITS+Mapping+Solvency+II+%28JC+2017+67% 29.pdf)*

### **(Finalità dei Minibond)**

- 1. L'emissione dei Minibond deve essere destinata:
	- a. alla realizzazione di investimenti, in attivi materiali ed attivi immateriali, nella regione Puglia, per un importo non inferiore al 10% del valore nominale del Minibond;
	- tra l'altro, dal piano di sviluppo della PMI e dall'importo dell'operazione. Tra questi sono b. al sostegno dell'attivo circolante<sup>4</sup>, legato ad attività di sviluppo o espansione<sup>5</sup> ausiliarie e correlate alle attività di cui alla precedente lettera a), la cui natura accessoria è documentata, ammissibili anche costi di partecipazione a fiere commerciali nonché quelli relativi a studi o servizi di consulenza necessari per il lancio di nuovi prodotti o di prodotti già esistenti su un nuovo mercato in un altro Stato membro o in un paese terzo.

### **Articolo 10**

### **(Candidati emittenti – attività di valutazione dei requisiti)**

- 1. Puglia Sviluppo, pubblica una call per ricevere manifestazioni di interesse da parte delle PMI che intendano aderire all'iniziativa.
- 2. Puglia Sviluppo seleziona le società che rispondono alla call in base ai requisiti indicati al comma 3 e alle esclusioni di cui all'art 11. Le società che supereranno la valutazione dei requisiti passeranno alla fase successiva di ottenimento del rating e valutazione da parte degli Investitori Istituzionali e Professionali.
- 3. Le società candidate emittenti sono in possesso dei seguenti requisiti:
	- a. PMI, ai sensi della Raccomandazione della Commissione Europea 2003/361/CE del 6.5.2003, al momento della pubblicazione della call, con l'esclusione delle microimprese, aventi sede legale o operativa nella regione Puglia.
	- b. Imprese non quotate in borsa e che non siano Imprese in Difficoltà.
	- c. Fatturato minimo (ultimo bilancio approvato): € 5.000.000.
	- d. EBITDA (ultimo bilancio approvato) in percentuale sul fatturato è >= 4%.
	- e. Posizione Finanziaria Netta (NFP) / EBITDA <5.
	- f. Posizione Finanziaria Netta (NFP) / Equity <3,5.

## **Articolo 11**

## **(Esclusioni)**

- 1. Nell'ambito del portafoglio, non potranno essere compresi Minibond emessi da PMI:
	- a. che hanno ricevuto e non rimborsato o depositato in un conto bloccato gli aiuti individuati quali illegali o incompatibili dalla Commissione Europea;
	- b. che sono state destinatarie, nei sei anni precedenti, di provvedimenti di revoca totale di agevolazioni concesse dalla Regione, ad eccezione di quelli derivanti da rinunce da par te delle imprese;

<sup>4</sup>*Cfr. EGESIF 14\_0041- 1 dell'11/02/2015. Le categorie di spesa per le quali il capitale circolante potrebbe essere utilizzato possono includere, tra le altre, i fondi richiesti per sopportare i costi relativi a:*

<sup>•</sup>  *materie prime e in lavorazione;*

<sup>•</sup>  *lavoro;*

scorte e spese generali;

<sup>•</sup>  *liquidità per finanziare crediti commerciali e vendite all'ingrosso.*

 <sup>5</sup> *Tra le attività di sviluppo ed espansione si annoverano: R&S, innovazione, servizi e internazionalizzazione*

- c. che risultano inadempienti o insolventi per quanto riguarda eventuali altri prestiti o contratti di leasing;
- d. che non hanno restituito agevolazioni pubbliche per le quali sia stata disposta la restituzione;
- e. qualificabili come Imprese in difficoltà ai sensi dei vigenti regolamenti comunitari;
- f. attive nel settore della pesca e dell'acquacoltura che rientrano nel campo di applicazione del Regolamento (CE) n. 104/2000 del Consiglio;
- g. attive nel settore della produzione primaria dei prodotti agricoli di cui all'allegato I del Trattato di Funzionamento dell'Unione Europea;
- h. attive nel settore carboniero;
- i. attive nei settori del commercio, dell'edilizia e del ciclo rifiuti.
- 2. Nell'ambito del portafoglio, non potranno essere inseriti Minibond per iniziative che prevedano attività connesse all'esportazione verso paesi terzi o Stati membri, ossia per programmi d'impresa direttamente collegati ai quantitativi esportati, alla costituzione e gestione di una rete di distribuzione o ad altre spese correnti connesse con l'attività d'esportazione e per gli interventi subordinati all'impiego preferenziale di prodotti interni rispetto ai prodotti di importazione, in attuazione dell'art. 1, comma 1, del Regolamento (UE) n. 1407/2013. Come previsto dal Regolamento (UE) n. 651/2014, al punto 9) delle premesse, in linea di principio, non costituiscono aiuti ad attività connesse all'esportazione gli aiuti inerenti ai costi di partecipazione a fiere commerciali, né quelli relativi a studi o servizi di consulenza necessari per il lancio di nuovi prodotti o di prodotti già esistenti su un nuovo mercato in un altro Stato membro o in un paese terzo.
- 3. Sono escluse le imprese operanti nel settore della trasformazione e commercializzazione di prodotti agricoli ad eccezione di quelle ricomprese nell'Allegato A.

## **(Modalità operative dell'operazione)**

- 1. Sono disponibili risorse pubbliche, per l'importo complessivo di 40 milioni, suddivise come indicato al successivo comma 5.
- 2. L'Arranger, con la diligenza professionale prevista per questo tipo di attività, deve strutturare l'operazione minimizzando i tempi di realizzazione che rimarranno comunque soggetti anche ed in particolare al numero di società emittenti candidate e alla loro disponibilità di informazioni e di personale al fine di perfezionare il processo di emissione e strutturazione.
- 3. L'Arranger, entro n. 180 giorni dalla comunicazione dell'avvenuta selezione delle società emittenti candidate da parte di Puglia Sviluppo, deve strutturare l'operazione di cui al presente Avviso.
- 4. Il termine di cui al comma precedente potrà essere prorogato da Puglia Sviluppo ove ne ricorrano i presupposti.
- 5. L'importo di cui al primo comma è suddiviso come nel seguito indicato:

– Euro 25.000.000 come cash collateral;

– Euro 15.000.000 come Dotazione Finanziaria.

- 6. L'importo del portafoglio di Minibond, da strutturare mediante l'utilizzo delle risorse di cui al comma 1, è pari ad Euro 100.000.000,00. L'Arranger, entro i termini di cui a precedente comma 3, ha la facoltà di strutturare unao più emissioni di Note (slot), fino alla concorrenza complessiva di Euro 100.000.000,00, in ragione delle modalità operative adottate per garantire il buon esito dell'operazione.
- 7. Puglia Sviluppo si riserva di valutare con l'Arranger la possibilità di strutturare ulteriori portafogli di Minibond ed emissioni di Note assegnando nuove risorse, in ragione della domanda di credito proveniente dalle aziende pugliesi, in coerenza con la VEXA e con gli eventuali aggiornamenti della medesima.
- 8. L' Arranger collabora con Puglia Sviluppo alla promozione dell'iniziativa presso le PMI pugliesi, secondo quanto previsto negli specifici accordi convenzionali.

### **(Recupero crediti)**

- 1. In caso di Default del singolo Minibond, la Società Veicolo, tramite l'agente preposto a tale attività, adotta azioni di recupero definite con gli Investitori Istituzionali e Professionali.
- 2. La Società veicolo potrà decidere, con la diligenza professionale prevista per questo tipo di attività, senza preventiva autorizzazione di Puglia Sviluppo, secondo le procedure da essa adottate, di addivenire a soluzioni transattive, anche con rinunce parziali del credito in default.
- 3. Nei casi previsti al comma che precede, la Società veicolo sarà tenuta a fornire adeguata informativa a Puglia Sviluppo ed a restituire pro quota in base alla tempistica e priorità previste dai documenti dell'operazione, gli importi effettivamente recuperati.
- 4. Per quanto riguarda il cash collateral, gli importi recuperati dalla SPV (al netto di eventuali costi di recupero e di esecuzione forzata) sono utilizzati, in base ai termini contrattualizzati nei documenti dell'operazione, per rimborsare gli Investitori Istituzionali e Professionali, per reintegrare il cash collateral o sono restituiti al Fondo.
- 5. Per quanto riguarda la Dotazione Finanziaria, le eventuali somme recuperate e distribuite all'Investitore Principale verranno condivise pro quota con Puglia Sviluppo secondo accordi bilaterali tra le parti.
- 6. Ai sensi dell'art. 1203 del codice civile, Puglia Sviluppo mantiene, successivamente ai rimborsi delle note, comunque, il diritto di surrogarsi nelle azioni di recupero.

### **Articolo 14**

#### **(Disciplina degli aiuti e determinazione dell'intensità di aiuto)**

- 1. La Dotazione Finanziaria nella forma del risk sharing è remunerata a tasso di mercato e non costituisce aiuto, in quanto sono retrocessi al Fondo interessi pro quota secondo le condizioni applicate dall'Investitore Principale.
- 2. Con riferimento alla garanzia di portafoglio, le misure del presente avviso sono conformi alla disciplina di cui all'art. 21, comma 18, del Regolamento (UE) N. 651/2014 della Commissione del 17 giugno 2014.
- 3. L'elemento di aiuto della garanzia di portafoglio, limitatamente al tasso di garanzia dell'80% di cui all'art. 5, determinato in termini di ESL, in maniera conforme con l'art. 4 del Regolamento UE n. 1407/2013 (de minimis), è calcolato sulla base della disciplina dei "premi esenti" di cui alla Comunicazione della Commissione n. 155/2008.
- 4. La percentuale residua di garanzia (20%) è rilasciata a titolo oneroso da Puglia Sviluppo sulla base della disciplina dei "premi esenti" (Comunicazione della Commissione n. 155/2008).
- 5. Nel caso di Minibond per un valore non superiore ad Euro 2.500.000, finalizzati alla esclusiva realizzazione di investimenti in Attivi Materiali ed Attivi Immateriali, l'elemento di aiuto della garanzia di portafoglio, limitatamente al tasso di garanzia dell'80%, determinato in termini di ESL, potrà essere calcolato mediante il metodo di cui all'Aiuto di Stato n. 182/2010 e seguirà le disposizioni del Regolamento (UE) N.651/2014.

## **Articolo 15**

## **(Cumulo)**

1. L'importo complessivo degli aiuti concessi ad una "impresa unica" ai sensi del Regolamento n. 1407/2013 può essere cumulato con altri aiuti "de minimis" a valere sul medesimo Regolamento (UE) n. 1407/2013 ovvero a norma di altri regolamenti "de minimis" a condizione che non superino

l'importo di € 200.000, nell'arco di tre esercizi finanziari. Gli aiuti di cui al presente Avviso, inoltre, possono essere cumulati con gli aiuti "de minimis" concessi a norma del Regolamento (UE) n. 360/2012 della Commissione fino- a concorrenza del massimale previsto in tale Regolamento.

2. Gli aiuti di cui al presente Avviso non sono cumulabili con aiuti di Stato concessi per gli stessi costi ammissibili o con aiuti di Stato relativi alla stessa misura di finanziamento del rischio se tale cumulo comporta il superamento dell'intensità di aiuto o dell'importo di aiuto più elevati fissati, per le specifiche circostanze di ogni caso, in un regolamento d'esenzione per categoria o in una decisione adottata dalla Commissione.

## **SEZIONE II - PROCEDURA DI SELEZIONE**

### **Articolo 16**

### **(Requisiti per la partecipazione)**

- 1. Possono partecipare al presente Avviso i seguenti operatori finanziari, anche costituiti nella forma di raggruppamento temporaneo di impresa ("RTI"):
	- a. banche italiane di cui al TUB o società da esse controllate;
	- b. banche comunitarie stabilite nel territorio italiano di cui al TUB o società da esse controllate;
	- c. intermediari finanziari iscritti nell'Albo di cui all' articolo 106 del TUB;
	- d. Imprese di investimento iscritte nel Registro delle imprese o in un equivalente registro professionale o commerciale del Paese di stabilimento.
- 2. I soggetti di cui al comma 1 devono possedere, ai fini dell'ammissibilità della domanda di accesso, i seguenti requisiti:
	- a. assenza di motivi di esclusione di cui all'art. 80 del D. Lgs. N. 50/2016;
	- b. aver operato in qualità di Arranger o appartenere ad un gruppo bancario/finanziario che abbia operato in qualità di Arranger nell'emissione di Minibond e/o nella strutturazione di operazioni di cartolarizzazione di Minibond per un importo complessivo pari ad almeno Euro 100 milioni, nei quattro anni antecedenti la data del presente Avviso;
	- c. aver gestito per conto delle PP.AA. risorse pubbliche a favore dello sviluppo delle PMI, nei quattro anni antecedenti alla data del presente avviso, per un importo complessivo pari ad almeno 200 milioni di euro.
- 3. I requisiti di cui al precedente comma 2, lett. a) devono essere posseduti dal soggetto proponente o, in caso di RTI, da tutti i partecipanti.
- 4. In caso di RTI, la società capofila deve essere in possesso di almeno uno dei requisiti di cui al precedente comma 2, lett. b) e c).
- 5. Gli operatori di cui al comma 1, si impegnano a rendere disponibile un conto corrente, sul quale sarà depositato il cash collateral a garanzia delle prime perdite del portafoglio, in conformità con quanto previsto nel presente Avviso. Su tale conto non devono essere previste spese di gestione. Gli interessi che maturano sul predetto conto, di cui all'art. 2, comma 4, lett. b), sono a favore di Puglia Sviluppo S.p.A. nella misura del tasso Euribor 3 mesi maggiorato dello 0,1 (zero virgola uno) per cento (in nessun caso la remunerazione potrà essere negativa).

## **Articolo 17**

## **(Termini e modalità di presentazione della domanda)**

## **17.1 Presentazione dell'offerta sulla piattaforma EmPULIA**

Si invitano gli operatori economici interessati a consultare le "linee guida" disponibili sul portale di EmPULIA nella sezione "Guide pratiche".

Al fine di partecipare alla procedure gli operatori economici concorrenti, a pena di esclusione, devono inviare,

**entro e non oltre le ore 12,00 del 8 marzo 2019** la propria offerta telematica, tramite il Portale EmPULIA, raggiungibile attraverso il sito<www.empulia.it>, secondo la procedura di seguito indicata.

- 1. Registrarsi al Portale tramite l'apposito link "Registrati" presente sulla home page di EmPULIA: l'operatore economico deve inserire un indirizzo di posta elettronica certificata del legale rappresentante;
- 2. Accedere al Portale inserendo le tre credenziali, cliccando su "ACCEDI";
- 3. Cliccare sulla sezione "BANDI";
- 4. Cliccare sulla riga blu dove è riportata la scritta "BANDI PUBBLICATI": si aprirà l'elenco di tutti i bandi pubblicati;
- 5. Cliccare sulla lente "VEDI" situata nella colonna "DETTAGLIO", in corrispondenza dell'Avviso oggetto della procedura;
- 6. Visualizzare gli atti dell'Avviso, gli allegati e gli eventuali chiarimenti pubblicati, presenti nella sezione "DOCUMENTI";
- 7. Denominare la propria offerta;
- 8. Cliccare sul pulsante "PARTECIPA" per creare la propria offerta (tale link scomparirà automaticamente al raggiungimento del termine di scadenza previsto per la presentazione delle offerte);
- 9. Busta "DOCUMENTAZIONE": inserire i documenti richiesti utilizzando il comando "Allegato"; il concorrente può aggiungere ulteriore documentazione tramite il comando "Aggiungi allegato" e cancellare righe predisposte come non obbligatorie dalla stazione appaltante;
- 10. Preparazione "OFFERTA": inserire i documenti e le informazioni richieste, presenti nell'"Elenco Prodotti", afferenti all'offerta economica secondo le modalità indicate nei successivi paragrafi;
- 11. Verifica informazioni: funzione che permette di controllare il corretto inserimento dei dati;
- 12. Aggiorna Dati Bando: funzione che permette di ripristinare i campi predisposti dalla stazione appaltante che non si intende, ovvero non è possibile, modificare;
- 13. Creazione "Busta Tecnica/Conformità" e "Busta Economica": tali sezioni vengono automaticamente compilate dal sistema, dopo aver perfezionato il corretto inserimento nella riga "Elenco Prodotti" dei dati e documenti così come richiesti nei paragrafi successivi;
- 14. Genera PDF della "Busta Tecnica/conformità" e "Busta Economica": con tale funzione il sistema genererà, in formato.pdf, la busta tecnica e la busta economica che dovranno essere salvate sul proprio PC;
- 15. Apporre la firma digitale alle buste generate attraverso le modalità innanzi descritte;
- controllo della firma; 16. Allegare il pdf firmato: utilizzare il comando "Allega pdf firmato" al fine di allegare il file .pdf della busta tecnica, firmato digitalmente, nella sezione "Busta Tecnica/conformità", e il file pdf della busta economica, nella sezione "Busta Economica". Il Sistema provvederà a effettuare una procedura di
- 17. Invio dell'offerta: cliccare sul comando "INVIA".

## **17.2 Credenziali d'accesso**

La registrazione fornirà – entro le successive 6 ore – tre credenziali (codice d'accesso, nome utente e password), personali per ogni operatore economico registrato, necessarie per l'accesso e l'utilizzo delle funzionalità del Portale: tali credenziali saranno recapitate all'indirizzo di posta elettronica certificata del legale rappresentante, così come dichiarato all'atto della registrazione.

Tale operazione va effettuata almeno 48 ore prima della data di scadenza per la presentazione delle offerte, al fine di ottenere in tempo utile le suddette tre credenziali di accesso.

La mancata ricezione delle tre credenziali, che consentono la partecipazione alla procedura aperta, è ad esclusivo rischio del concorrente, nel caso in cui la registrazione al Portale fosse effettuata successivamente al termine temporale di 48 ore innanzi indicato.

In caso di smarrimento, è sempre possibile recuperare le citate credenziali attraverso le apposite funzioni "Hai dimenticato Codice di Accesso e Nome Utente?" e/o "Hai dimenticato la password?" presenti sulla home page del Portale. II codice d'accesso ed il nome utente attribuiti dal sistema sono immodificabili; la password invece può essere modificata in qualunque momento tramite l'apposito link "opzioni". La lunghezza massima della password è di 12 caratteri. Tutte le comunicazioni inerenti alla presente procedura saranno inoltrate come "avviso" all'indirizzo di posta elettronica del legale rappresentante, così come risultante dai dati presenti sul Portale EmPULIA.

# **17.3 Verifica della presentazione dell'offerta sul portale**

Inoltre è possibile verificare direttamente tramite il Portale il corretto invio della propria offerta seguendo la seguente procedura:

a) inserire i propri codici di accesso;

b) cliccare sul link "BANDI A CUI STO PARTECIPANDO";

c) cliccare sulla lente "APRI" situata nella colonna "DOC COLLEGATI", posta in corrispondenza dell'Avviso oggetto della procedura;

d) cliccare sulla riga blu dove è riportata la dicitura "OFFERTE";

e) visualizzare la propria OFFERTA. Dalla stessa maschera è possibile visualizzare se l'offerta è solo salvata o anche inviata (in tale ultimo caso si potrà visualizzare anche il numero di protocollo assegnato).

## **17.4 Assistenza per l'invio dell'offerta**

Si avvisa che i fornitori che desiderano essere eventualmente assistiti per l'invio dell'offerta, dovranno richiedere assistenza almeno 48 ore prima dalla scadenza nei giorni feriali – sabato escluso - dalle ore 9,00 alle ore 13,00 e dalle 14,00 alle 18,00, inviando una richiesta all'HELP DESK TECNICO EmPULIA all'indirizzo email: [helpdesk@empulia.it,](mailto:helpdesk@empulia.it) ovvero chiamando il numero verde 800900121.

Le richieste di assistenza devono essere effettuate nei giorni e negli orari di operatività del servizio di HelpDesk innanzi indicati; in ogni caso, saranno evase nelle ore di operatività dello stesso servizio.

Al fine di consentire all'operatore economico una più facile consultazione, nella sezione "BANDI A CUI STO PARTECIPANDO", sono automaticamente raggruppati tutti i bandi per i quali abbia mostrato interesse, cliccando almeno una volta sul pulsante "PARTECIPA".

## **17.5 Partecipazione in RTI/Consorzi**

In caso di raggruppamenti temporanei di imprese e consorzi da costituirsi ai sensi dell'articolo 48 co.8 del d.lgs. 50/2016, l'offerta telematica deve essere presentata esclusivamente dal legale rappresentante dell'impresa, che assumerà il ruolo di capogruppo, a ciò espressamente delegato da parte delle altre imprese del raggruppamento/consorzio.

A tal fine le imprese raggruppande/consorziande dovranno espressamente delegare, nell'istanza di partecipazione, la capogruppo che, essendo in possesso della terna di chiavi di accesso alla piattaforma, provvederà all'invio telematico di tutta la documentazione richiesta per la partecipazione all'Avviso.

Nel caso RTI ovvero Consorzio occorre utilizzare il comando "Inserisci mandante" ovvero "Inserisci esecutrice", al fine di indicare i relativi dati. La mandante ovvero l'esecutrice deve essere previamente registrata sul Portale.

## **17.6 Firma digitale**

L'istanza di partecipazione all'Avviso, l'offerta tecnica, l'offerta economica e ogni eventuale ulteriore documentazione relativa alla Busta Documentazione deve essere sottoscritta, a pena di esclusione, con apposizione di firma digitale del soggetto legittimato (o dei soggetti legittimati come, ad esempio, nel caso di società con amministratori a firma congiunta), rilasciata da un Ente accreditato presso l'ente nazionale per la digitalizzazione della pubblica amministrazione DigitPA (ex CNIPA); l'elenco dei certificatori è accessibile all'indirizzo [http://www.digitpa.gov.it/certificatori\\_firma\\_digitale.](http://www.digitpa.gov.it/certificatori_firma_digitale)

Per l'apposizione della firma digitale i concorrenti devono utilizzare un certificato qualificato non scaduto di validità, non sospeso o revocato al momento dell'inoltro. Si invita pertanto a verificarne la corretta apposizione con gli strumenti allo scopo messi a disposizione dal proprio Ente certificatore.

## **17.7 Indicazioni per il corretto invio dell'offerta**

Per *Portale* si intende la piattaforma EmPULIA, raggiungibile tramite l'indirizzo Internet [www.empulia.it](http://www.empulia.it/), dove sono resi disponibili agli utenti i servizi e gli strumenti tecnologici della Centrale di acquisto territoriale della Regione Puglia, denominata EmPULIA;

Per *offerta telematica* si intende l'offerta inviata attraverso il Portale e comprensiva dell'istanza di partecipazione all'Avviso e delle dichiarazioni, l'offerta tecnica, l'offerta economica e ogni ulteriore eventuale documento, come meglio dettagliati in premessa;

L'invio on-line dell'offerta telematica è ad esclusivo rischio del mittente: per tutte le scadenze temporali relative alle gare telematiche l'unico calendario e orario di riferimento sono quelli di sistema;

Il sistema rifiuterà le offerte telematiche pervenute oltre i termini previsti per la presente procedura, informando l'impresa con un messaggio di notifica, nonché attraverso l'indicazione dello stato dell'offerta come "Rifiutata".

La piattaforma adotta come limite il secondo 00: pertanto, anche quando negli atti dell'Avviso non sono indicati i secondi, essi si intenderanno sempre pari a 00;

Qualora, entro il termine previsto il sistema riterrà valida, ai fini della procedura, solo l'ultima offerta telematica pervenuta, che verrà considerata sostitutiva di ogni altra offerta telematica precedente;

La presentazione delle offerte tramite la piattaforma EmPULIA deve intendersi perfezionata nel momento in cui il concorrente visualizza un messaggio del sistema che indica la conferma del corretto invio dell'offerta. In ogni caso, il concorrente può verificare lo stato della propria offerta ("In lavorazione", ovvero "Salvato", ovvero "Inviato") accedendo dalla propria area di lavoro ai "Documenti collegati" all'Avviso;

La dimensione massima di ciascun file inserito nel sistema deve essere inferiore a sette Mbyte;

Al fine di inviare correttamente l'offerta, è, altresì, opportuno:

- Utilizzare una stazione di lavoro connessa ad internet, che sia dotata dei requisiti minimi indicati nella sezione FAQ del portale EmPULIA;
- Non utilizzare file nel cui nome siano presenti accenti, apostrofi e caratteri speciali;

Non utilizzare file presenti in cartelle nel cui nome ci siano accenti, ovvero apostrofi e/o caratteri speciali. Per informazioni relative alle modalità tecnico-operative di presentazione delle offerte sul sistema è possibile contattare la casella di posta elettronica [helpdesk@empulia.it](mailto:helpdesk@empulia.it).

# **17.8 Documentazione dell'Avviso, Chiarimenti e Comunicazioni**

## **Documenti**

La documentazione comprende:

Avviso

Allegato 1- "Istanza di partecipazione"

Allegato 2- "Modello Offerta Economica"

Schema di convenzione con l'Arranger comprendente in allegato lo schema del contatto di pegno.

La documentazione della presente procedura è disponibile sul sito internet: [www.empulia.it](http://www.empulia.it) e www. [pugliasviluppo.eu](https://pugliasviluppo.eu).

## **Chiarimenti**

Le richieste di chiarimento e/o informazioni complementari, formulate in lingua italiana, dovranno essere trasmesse esclusivamente attraverso il portale EmPULIA, utilizzando l'apposita funzione "**per inviare un quesito sulla procedura clicca qui**", presente all'interno dell'avviso relativo alla procedura in oggetto e dovranno pervenire entro e non oltre l'ora e il giorno indicati nel bando medesimo.

La richiesta dovrà indicare necessariamente il riferimento al documento di gara (avviso, allegati, ecc.), pagina, paragrafo e testo su cui si richiede il chiarimento.

Non saranno prese in considerazione le richieste di chiarimenti:

- pervenute oltre il termine stabilito dall'avviso;
- **generiche;**
- non pertinenti;
- caratterizzate da incertezza assoluta sulla provenienza.

Il sistema non consentirà l'invio di richieste di chiarimenti oltre il termine stabilito.

Le risposte ad eventuali quesiti in relazione alla presente procedura saranno pubblicate sul Portale EmPULIA **entro il 5 marzo 2019** e saranno accessibili all'interno dell'invito relativo alla procedura in oggetto.

L'avvenuta pubblicazione del chiarimento richiesto sarà notificata, come avviso, all'indirizzo email del legale rappresentante della ditta che ha proposto il quesito, così come risultante dai dati dallo stesso forniti in sede di registrazione al Portale.

Non sono ammessi chiarimenti telefonici.

### **Comunicazioni**

Tutte le comunicazioni sul portale EmPULIA avranno valore di notifica, e, pertanto, è onere del concorrente verificare il sito fino al termine di presentazione delle offerte e durante tutto l'espletamento della procedura.

Gli Operatori Economici che partecipano alla procedura esonerano espressamente Puglia Sviluppo S.p.A. ed i suoi dipendenti e collaboratori da ogni responsabilità relativa a qualsivoglia malfunzionamento o difetto relativo ai servizi di connettività necessari a raggiungere, attraverso la rete pubblica di telecomunicazioni, il sistema.

Ai sensi dell'art. 76, comma 6 del Codice, i concorrenti sono tenuti ad indicare, in sede di offerta, l'indirizzo PEC o, solo per i concorrenti aventi sede in altri Stati membri, l'indirizzo di posta elettronica, da utilizzare ai fini delle comunicazioni di cui all'art. 76, comma 5, del Codice.

Salvo quanto disposto nel precedente paragrafo, tutte le comunicazioni tra stazione appaltante e operatori economici si intendono validamente ed efficacemente effettuate qualora rese tramite la piattaforma EmPULIA. Eventuali modifiche dell'indirizzo PEC/posta elettronica o problemi temporanei nell'utilizzo di tali forme di comunicazione, dovranno essere tempestivamente segnalate alla stazione appaltante; diversamente la medesima declina ogni responsabilità per il tardivo o mancato recapito delle comunicazioni.

In caso di raggruppamenti temporanei, GEIE, aggregazioni di imprese di rete o consorzi ordinari, anche se non ancora costituiti formalmente, la comunicazione recapitata al mandatario si intende validamente resa a tutti gli operatori economici raggruppati, aggregati o consorziati.

In caso di consorzi di cui all'art. 45, comma 2, lett. b e c del Codice, la comunicazione recapitata al consorzio si intende validamente resa a tutte le consorziate.

## **17.9 Dotazione informatica per la presentazione dell'offerta**

Per partecipare alla presente procedura l'impresa concorrente deve dotarsi, a propria cura e spese, della seguente strumentazione tecnica e informatica:

- > firma digitale di cui all'art. 1, comma 1, lett. s) del D.Lgs. n. 82/2005;
- > dotazione hardware e software minima, come specificato nella sezione "**FAQ**" accessibile dalla *home*

*page* del portale di *e-procurement* EmPULIA ("*Quali sono i requisiti minimi per operare sul Portale?*"): *<http://www.empulia.it/tno-a/empulia/Empulia/SitePages/FAQ.aspx>.*

È utile e necessario che l›Operatore Economico, interessato a partecipare alla presente "gara" telematica, consulti preliminarmente i seguenti documenti:

- la "**disciplina per l'utilizzo del servizio telematico denominato EmPULIA del Soggetto aggregatore della Regione Puglia**", disponibile al seguente indirizzo: *<http://www.empulia.it/tno-a/empulia/Empulia/SitePages/Disciplina%20di%20utilizzo.aspx>*
- i "**manuali d'uso**", dettagliati e sempre aggiornati per facilitare mediante l'utilizzo di percorsi guidati - tutte le operazioni effettuabili on line sulla piattaforma di E-Procurement EmPULIA, disponibili nella sezione "Guide pratiche" al seguente indirizzo: *<http://www.empulia.it/tno-a/empulia/Empulia/SitePages/Guide%20Pratiche.aspx>*

Per partecipare all'avviso gli Operatori Economici devono inviare la propria offerta telematica, a pena di esclusione, tramite il Portale EmPULIA [\(www.empulia.it](www.empulia.it)) entro i termini previsti dall'avviso.

Gli Operatori Economici non ancora registrati sul portale di *e-procurement* EmPULIA della Regione Puglia, che intendono partecipare al presente avviso, devono effettuare la registrazione e l'accesso alla sezione dedicata all'Avviso almeno 48 ore prima del termine di scadenza per la presentazione delle offerte.

#### **17.10 Soccorso Istruttorio**

La stazione appaltante può richiedere tramite EmPULIA, ad ogni fornitore che partecipa all'Avviso, la documentazione integrativa che riterrà opportuna, cliccando sul corrispondente link "COMUNICAZIONE INTEGRATIVA". I fornitori interessati dalla richiesta di integrazione documentale saranno preventivamente informati della stessa a mezzo PEC, trasmessa dalla piattaforma all'indirizzo del legale rappresentate del fornitore, da quest'ultimo fornito in sede di registrazione alla piattaforma;

L'operatore economico potrà rispondere tramite portale (entro la scadenza dei termini indicati dalla stazione appaltante), alla richiesta di integrazione, anche con eventuale allegazione documentale, utilizzando il tasto "Crea risposta";

Scaduti i termini per la presentazione della risposta, il tasto "Crea Riposta" verrà disabilito dal sistema e l'operatore economico non potrà più rispondere alla richiesta di integrazione.

Ogni diversa richiesta di integrazione documentale potrà essere trasmessa anche tramite la funzione di "COMUNICAZIONE GENERICA": in tale ipotesi, l'operatore economico, seguendo lo stesso procedimento descritto per la Comunicazione Integrativa", potrà ricevere comunicazioni, rispondere ed inviare documentazione aggiuntiva, tramite la funzione "Aggiungi allegato".

#### **Articolo 18**

#### **(Busta documentazione)**

1. L'operatore economico dovrà inserire nella sezione del portale EmPULIA denominata "BUSTA DOCUMENTAZIONE" la documentazione di seguito indicata, in formato elettronico, cliccando sul pulsante 'Allegato' e caricando il documento sulla piattaforma; nel caso di documenti analogici devono essere forniti in copia informatica a norma dell'art. 22 del d.lgs. 82/2005 e/o dell'art. 23-bis del d.lgs. 82/2005 e nel rispetto delle regole tecniche di cui [all'art.71](https://all�art.71) del medesimo d.lgs. 82/2005:

1.1 Istanza di partecipazione, redatta secondo lo schema riportato in allegato n. 1, sottoscritta digitalmente come indicato al punto 17.6 del presente Avviso.

#### **Articolo 19**

#### **(Busta offerta tecnica)**

1. L'operatore economico nella sezione, "Offerta" direttamente sulla riga "Elenco Prodotti" nel campo del foglio denominato "Relazione tecnica" dovrà inserire la documentazione di seguito elencata, in formato elettronico, con l'apposizione della firma digitale del legale rappresentante ovvero del soggetto legittimato. Nel caso di documenti analogici, essi dovranno essere trasformati in copia informatica e, successivamente, firmati dal legale rappresentante della ditta partecipante ovvero da soggetto legittimato, nel rispetto dell'art. 22, comma 3, del d.lgs. 82/2005 (Copie informatiche di documenti analogici) e/o dell'art. 23-bis del d.lgs. 82/2005 (Duplicati e copie informatiche di documenti informatici), nonché delle "Regole tecniche" di cui all'art. 71 del d.lgs. 82/2005:

1.1. una relazione tecnica redatta in massimo 20 facciate (esclusi copertina, indice, allegati e cv) ove siano descritti i seguenti elementi:

- a. Esperienze in qualità di Arranger anche tramite il gruppo bancario / finanziario di appartenenza nell'emissione di Minibond e/o di strutturazione di operazioni di cartolarizzazione di Minibond per un importo complessivo pari ad almeno Euro 100 milioni, nei quattro anni antecedenti la data del presente Avviso.
- b. Esperienze nella gestione**,** per conto delle PP.AA., di risorse pubbliche a favore dello sviluppo delle PMI, nei quattro anni antecedenti alla data del presente avviso, per un importo complessivo pari ad almeno 200 milioni di euro.
- c. Riferimento dei tassi di interesse massimi stimati e del trasferimento del vantaggio ai destinatari finali.
- d. Composizione del gruppo di lavoro destinato alla realizzazione delle attività di strutturazione del portafoglio, allegando il curriculum vitae delle risorse che si prevede di coinvolgere. Il gruppo di lavoro dovrà essere composto almeno da n.4 risorse, di cui almeno n.1 Manager, n.1 Senior professional e n. 2 Junior professional.
- e. Piano di lavoro con evidenza della conoscenza del sistema imprenditoriale locale, indicazione sulle modalità operative di intervento e tempi di realizzazione dell'operazione.

Per allegare la documentazione precedentemente descritta, è possibile eseguire due modalità di caricamento:

- unire la stessa in un unico file o in una cartella compressa;
- utilizzare il campo del foglio prodotti denominato "Ulteriore documentazione".

## **Articolo 20**

## **(Contenuto offerta economica)**

- 1. L'operatore economico dovrà inserire nella sezione del portale EmPULIA denominata "BUSTA OFFERTA ECONOMICA" la documentazione di seguito indicata, in formato elettronico, cliccando sul pulsante 'Allegato' e caricando il documento sulla piattaforma; nel caso di documenti analogici devono essere forniti in copia informatica a norma dell'art. 22 del d.lgs. 82/2005 e/o dell'art. 23-bis del d.lgs. 82/2005 e nel rispetto delle regole tecniche di cui [all'art.71](https://all�art.71) del medesimo d.lgs. 82/2005:
	- 1.1 Costo complessivo delle commissioni di strutturazione e di collocamento in percentuale di ogni euro di Minibond emesso. Il valore minimo del suddetto costo è pari a 0,1%. Per le finalità di cui alla presente punto 1, i costi di strutturazione si intendono comprensivi di tutti i costi riportati di seguito:
		- 1.1.1.1. Costo del legale dell'operazione (legale dell'Arranger)
		- 1.1.1.2. Costo del legale degli Investitori Istituzionali e Professionali (anche per gli eventuali pareri legali)
		- 1.1.1.3. Costi Upfront (una tantum) per Agenti della SPV (per la revisione dei contratti)
			- Servicer
			- Rappresentante dei Portatori dei Titoli
- Computation Agent
- Cash Manager
- Corporate Servicer
- Paying Agent
- Account Bank
- Custodian Bank
- Monitoring Agent
- 1.1.1.4. Costi per la costituzione della SPV
- 1.1.1.5. Gazzetta Ufficiale per la pubblicazione dell'avviso di sottoscrizione dei Minibond
- 1.1.1.6. Monte Titoli per censimento SPV e delle Note
- 1.1.1.7. Qualsiasi altro costo dell'Arranger per la strutturazione ed il collocamento (i.e. advisoring)
- 2. Si precisa, inoltre, che sono spese che non rientrano nei costi a carico dell'Arranger e che rimarranno a carico degli Emittenti:
	- 2.1 Spese una tantum:
		- Costi Legali per la Capacity Opinion relativa agli Emittenti
		- Notaio per delibera emissione dei Minibond
		- Costo una tantum per l'ottenimento del Rating
		- • Agente per il pagamento dei Minibond
		- Banca Agente per il pagamento dei Minibond
		- • Monte Titoli per censimento Emittenti e Minibond

#### 2.2 Spese ricorrenti:

- • Agente per il pagamento dei Minibond
- • Banca Agente per il pagamento dei Minibond
- Monte Titoli (canone annuo)
- Rating (mantenimento)

Le spese ricorrenti relative agli agenti della SPV indicati al punto 2.2 di cui sopra saranno ricompresi nel costo della cedola del Minibond e calcolati dall'Arranger.

#### **Articolo 21**

#### **(Valutazione delle domande di partecipazione)**

1. Nel corso di apposita seduta pubblica, la cui data e luogo di svolgimento saranno comunicati mediante avviso pubblicato con congruo anticipo sul sito Empulia e sul sito di Puglia Sviluppo, la Commissione di valutazione nominata con Determinazione del Presidente del Consiglio di Amministrazione di Puglia Sviluppo, procederà all'apertura del plico di cui all'art. 17.1 e della BUSTA "Documentazione", verificando la completezza e la regolarità formale dei documenti contenuti.

Le carenze di qualsiasi elemento formale della domanda, e in particolare, la mancanza, l'incompletezza e ogni altra irregolarità essenziale degli elementi, con esclusione di quelle afferenti all'offerta economica e all'offerta tecnica, possono essere sanate attraverso la procedura di soccorso istruttorio di cui all'art. 83, comma 9 del Codice. L'irregolarità essenziale è sanabile laddove non si accompagni ad una carenza sostanziale del requisito alla cui dimostrazione la documentazione omessa o irregolarmente prodotta era finalizzata. La successiva correzione o integrazione documentale è ammessa laddove consenta di attestare l'esistenza di circostanze preesistenti, vale a dire requisiti previsti per la partecipazione e documenti/elementi a corredo dell'offerta.

Puglia Sviluppo S.p.A. può richiedere tramite EmPULIA, ad ogni operatore che partecipa alla procedura, la documentazione integrativa che riterrà opportuna, cliccando sul corrispondente link "COMUNICAZIONE INTEGRATIVA". Gli operatori interessati dalla richiesta di integrazione documentale saranno preventivamente informati della stessa a mezzo PEC, trasmessa dalla piattaforma all'indirizzo del legale rappresentate del fornitore, da quest'ultimo fornito in sede di registrazione alla piattaforma;

L'operatore economico potrà rispondere tramite portale (entro la scadenza dei termini indicati dalla stazione appaltante), alla richiesta di integrazione, anche con eventuale allegazione documentale, utilizzando il tasto "Crea risposta";

Scaduti i termini per la presentazione della risposta, il tasto "Crea Riposta" verrà disabilito dal sistema e l'operatore economico non potrà più rispondere alla richiesta di integrazione.

Ogni diversa richiesta di integrazione documentale potrà essere trasmessa anche tramite la funzione di "COMUNICAZIONE GENERICA": in tale ipotesi, l'operatore economico, seguendo lo stesso procedimento descritto per la" Comunicazione Integrativa", potrà ricevere comunicazioni, rispondere ed inviare documentazione aggiuntiva, tramite la funzione "Aggiungi allegato".

- 2. In una o più sedute riservate la Commissione procederà all'esame e alla valutazione delle offerte tecniche e all'assegnazione dei relativi punteggi applicando i criteri e le formule indicati nel bando e nel presente disciplinare.
- 3. Nella medesima seduta, o in una seduta pubblica successiva, la Commissione di cui al comma 1 individua gli operatori che non hanno superato la soglia di sbarramento e li comunica al RUP che procederà ai sensi dell'art. 76, comma 5, lett. b) del Codice. La commissione non procederà alla apertura dell'offerta economica dei predetti operatori.
- 4. Successivamente, in seduta pubblica, la commissione darà lettura dei punteggi attribuiti alle singole offerte tecniche, darà atto delle eventuali esclusioni dalla gara dei concorrenti e procederà all'apertura della "BUSTA Offerta Economica" (art. 20) dei soli operatori ammessi e stilerà la graduatoria finale secondo l'ordine decrescente del punteggio massimo, espresso in numeri interi e due cifre decimali.

I criteri di selezione sono articolati in:

- a. criteri di ammissibilità formale: possesso dei requisiti di ammissione della domanda mediante la verifica della conformità formale della documentazione presentata e la verifica della sussistenza dei requisiti di legge e del presente Avviso, attraverso l'esame della domanda e della documentazione allegata;
- b. criteri di ammissibilità sostanziale e di valutazione della relazione tecnica determinati sulla base dei criteri di cui al successivo comma 4.

Le domande conformi saranno oggetto della valutazione di cui ai successivi commi. La Commissione valuterà le relazioni tecniche, attribuendo a ciascuna di esse un punteggio come indicato nella tabella che segue:

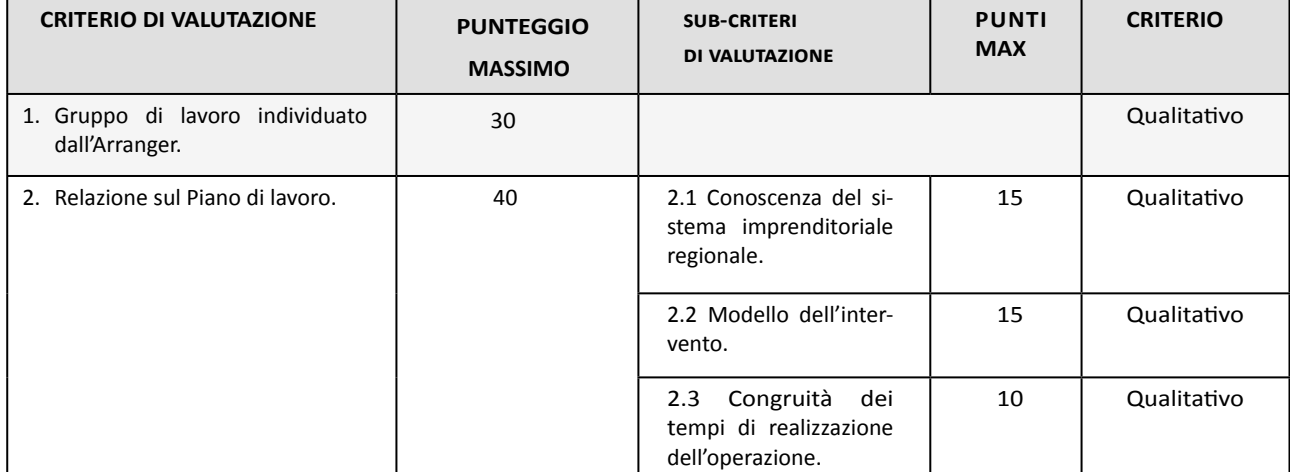

Tabella 1

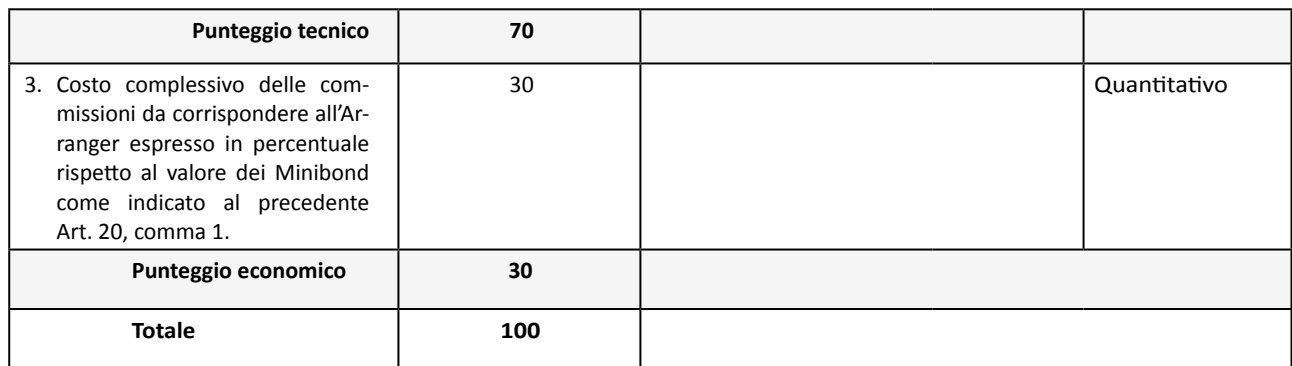

Per i criteri qualitativi n. 1 e n. 2 la Commissione terrà conto della relazione tra il giudizio qualitativo di valutazione e i coefficienti di seguito specificati, che dovranno essere moltiplicati per il corrispondente punteggio massimo stabilito per ciascun elemento di valutazione:

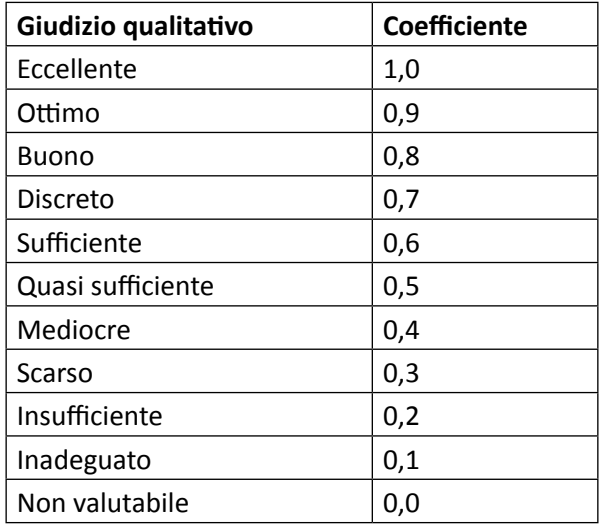

Ne deriva che, per detti criteri la Commissione valuterà, con il metodo su riportato, ogni proposta tecnica assegnando conclusivamente, a suo insindacabile giudizio, per ciascuno degli elementi in discorso un punteggio parziale compreso tra 0 (zero) e il massimo indicato in funzione della qualità, rispondenza, ricchezza, completezza, pertinenza e chiarezza documentale della soluzione proposta rispetto alle specifiche indicate nel presente avviso e successivamente calcola la media aritmetica dei coefficienti attribuiti dai singoli commissari all'offerta in relazione al sub-criterio in esame, al fine di ottenere il coefficiente medio da applicare al medesimo.

Tale punteggio, infine, sarà riparametrato al "Punteggio Massimo" di cui alla Tabella n. 1, mediante l'applicazione delle seguenti formule:

P1= (30\*P OFF Tec1)/PMax1

*laddove*

P OFF Tec1= Punteggio parziale assegnato al singolo proponente dalla Commissione relativamente al criterio 1 P Max = Punteggio più alto assegnato dalla Commissione tra i proponenti

P2= (40\*P OFF Tec2)/PMax2

*laddove*

P OFF Tec2= Punteggio parziale assegnato al singolo proponente dalla Commissione relativamente al criterio 2 P Max = Punteggio più alto assegnato dalla Commissione tra i proponenti

Al fine di non alterare i pesi stabiliti tra i vari criteri, se nel punteggio tecnico complessivo nessun concorrente ottiene il punteggio massimo, tale punteggio viene nuovamente riparametrato.

Il punteggio relativo al criterio quantitativo n. 3 è assegnato come indicato di seguito: P3 = (30\* C min)/ C OFF *laddove* C OFF = Costo offerto dal soggetto partecipante

C min = Costo offerto più basso tra i concorrenti

Ai sensi dell'art. 95, comma 8, del Codice, è prevista una soglia minima di sbarramento pari a 35 per *"il punteggio tecnico complessivo"* Il concorrente **sarà escluso** dalla procedura nel caso in cui consegua un punteggio inferiore alla predetta soglia.

In presenza di più cifre decimali, il punteggio viene arrotondato alla seconda cifra con il seguente criterio: se la terza cifra è uguale o superiore a 5, l'arrotondamento è effettuato per eccesso; se la terza cifra è inferiore a 5, l'arrotondamento è effettuato per difetto. Per consentire l'applicazione delle predette formule, laddove fossero presenti valori pari a 0 (zero) e ciò comportasse l'indeterminatezza dei risultati, tali valori sono convenzionalmente approssimati a 0,10 (zero virgola dieci).

## **Articolo 22**

### **(Aggiudicazione)**

- 1. Al termine della valutazione Puglia Sviluppo adotta il provvedimento di aggiudicazione. Al soggetto aggiudicatario è assegnato un termine di 7 giorni per comunicare se intende accettare la suddetta aggiudicazione ovvero rinunciare alla stessa. Puglia Sviluppo ed il soggetto aggiudicatario, entro 45 giorni dalla data dell'aggiudicazione, procedono alla stipula della Convenzione di cui al successivo articolo 23.
- 2. Puglia Sviluppo si riserva la facoltà di procedere all'aggiudicazione anche in presenza di una sola offerta valida.

#### **Articolo 23**

#### **(Sottoscrizione dell'Accordo convenzionale)**

- 1. Puglia Sviluppo., tenuto conto dei contenuti dell'offerta, stipula uno specifico accordo convenzionale con l'Arranger, volto a disciplinare i rapporti tra le parti, e a regolare gli obblighi dell'Arranger.
- 2. Ove le previsioni dell'Accordo convenzionale dovessero risultare in contrasto con norme inderogabili di legge, l'Accordo sarà modificato d'intesa tra le Parti.
- 3. Il testo dell'Accordo Convenzionale richiamato al precedente punto 17.8 potrà essere modificato o integrato di comune accordo tra le parti in considerazione di ragioni tecnico operative.

#### **Articolo 24**

# **(Costruzione del portafoglio, attivazione dell'intervento di Puglia Sviluppo)**

- 1. La fase di costruzione del Portafoglio deve concludersi entro il termine di cui al precedente articolo 12, comma 3. Si specifica che entro tale data devono essere portate a termine le seguenti fasi:
	- a. Fase 1: devono essere stati emessi, da parte di PMI, Minibond che confluiscono nel portafoglio;
	- b. Fase 2: i Minibond, complessivamente considerati, devono essere stati sottoscritti o acquistati dalla Società Veicolo (SPV) ed utilizzati come attivi a garanzia delle "Note" emessi dalla SPV e collocati presso Investitori istituzionali e professionali.

Le due fasi procedono in parallelo tra loro e si concludono con la contestuale emissione dei Minibond

da parte delle PMI e delle Note da parte della SPV in date prossime o coincidenti.

- 2. Il soggetto aggiudicatario, entro 30 giorni dalla costruzione del portafoglio di Minibond, comunica a Puglia Sviluppo:
	- a. la chiusura della fase di costruzione del portafoglio di Minibond;
	- b. l'ammontare complessivo del portafoglio di Minibond e l'elenco delle PMI emittenti;
	- c. le condizioni economiche applicate ai singoli Minibond in relazione al rating assegnato a ciascuna PMI emittente, con evidenza del trasferimento del vantaggio derivante dall'impiego delle risorse pubbliche in favore delle PMI emittenti;
	- d. l'intensità di aiuto concessa a ciascuna società emittente, determinata sulla base della metodologia riportata in appendice;
	- e. eventuali, ulteriori dati e informazioni richieste dall'Accordo convenzionale di cui all'articolo 23.
- 3. Puglia Sviluppo procede alla costituzione in pegno del cash collateral e al conferimento della dotazione finanziaria in favore, rispettivamente, dell'SPV e dell'Investitore Principale, Qualora il soggetto aggiudicatario, entro il termine di cui all'articolo 12, non raggiunga l'ammontare complessivo minimo di € 100 milioni come da somma di eventuali slot, la fase di costruzione del portafoglio si intende comunque conclusa alla predetta data per un importo pari all'ammontare complessivo dei Minibond effettivamente emessi. Conseguentemente, saranno adeguati gli importi della dotazione finanziaria e del cash collateral e, di conseguenza, il contributo pubblico non erogato sarà ritrasferito al Fondo.
- 4. Successivamente alla costituzione del portafoglio, Puglia Sviluppo e l'Arranger definiranno procedure di verifica (cd. Agreed upon procedures su campioni di esposizioni del Fondo) nel rispetto della normativa sulla privacy.

#### **SEZIONE III- DISPOSIZIONI FINALI**

#### **Articolo 25**

#### **(Clausola sociale)**

1. L'aggiudicatario sarà tenuto a fare espressa menzione della clausola sociale (art. 3 Regolamento Regionale n. 31 del 27/11/2009) nei rapporti con le PMI finanziate ai sensi del presente Avviso.

#### **Articolo 26**

#### **(Pantouflage)**

a. I dipendenti che, negli ultimi tre anni di servizio, hanno esercitato poteri autorizzativi o negoziali per conto delle pubbliche amministrazioni non possono svolgere, nei tre anni successivi alla cessazione del rapporto di pubblico impiego, attività lavorative o professionali presso i soggetti privati destinatari dell'attività della pubblica amministrazione svolta attraverso i medesimi poteri. I contratti conclusi e e gli incarichi conferiti in violazione di quanto previsto dal presente comma sono nulli ed è fatto divieto ai soggetti privati che li hanno conclusi o conferiti di contrattare con le pubbliche amministrazioni per i successivi tre anni con obbligo di restituzione dei compensi eventualmente percepiti e accertati ad essi riferiti.

## **Articolo 27**

#### **(Tutela della privacy)**

1. Con riferimento al Regolamento (UE) 2016/679 ("GDPR"), si precisa quanto segue: Soggetto attivo della raccolta dei dati Puglia Sviluppo, Titolare del trattamento, con sede in Modugno, Via delle Dalie - Zona Industriale.

Il Responsabile della protezione dei dati ("RDP") della Società è contattabile inviando una e-mail all'indirizzo di posta elettronica [pugliasviluppo@legalmail.com](mailto:pugliasviluppo@legalmail.com) ovvero scrivendo al Responsabile Protezione Dati Personali presso la sede suindicata le finalità cui sono destinate i dati forniti dai partecipanti all'Avviso e le modalità del loro trattamento afferiscono esclusivamente all'espletamento della procedura dell'Avviso di cui trattasi; tutti i dati personali a Lei riferiti vengono, pertanto, utilizzati esclusivamente per dare esecuzione a specifici obblighi normativi inerenti la procedura dell'Avviso.

Il conferimento dei dati ha natura facoltativa e si configura più esattamente come onere, nel senso che il concorrente, se intende partecipare all'Avviso, deve rendere la documentazione richiesta dalla Amministrazione aggiudicatrice in base alla vigente normativa.

Il mancato conferimento dei dati, nei termini e nei modi richiesti, comporta l'esclusione dalla procedura o la decadenza dalla eventuale aggiudicazione;

Per le finalità connesse alla procedura dell'Avviso, i dati saranno utilizzati per tutta la durata delle operazioni di selezione e sino a che sussistano obbligazioni o adempimenti connessi ad essa e saranno conservati per un periodo di 10 anni dopo la conclusione del rapporto contrattuale per finalità connesse all'adempimento di obblighi di legge e, in ogni caso, per consentire al Titolare la difesa dei propri diritti.

I soggetti o le categorie di soggetti ai quali i dati possono essere comunicati sono:

- il personale interno di Puglia Sviluppo coinvolto nel procedimento;
- le società che abbiano presentato una valida domanda di partecipazione all'Avviso;
- ogni altro soggetto che abbia interesse alla procedura ai sensi della L. n. 241/90;

E' possibile in qualsiasi momento, contattare il RPD ai recapiti sopra indicati per conoscere l'elenco dei Responsabili e per esercitare i seguenti diritti: revocare il consenso, chiedere l'accesso ai suoi dati, chiedere l'aggiornamento o la rettifica o l'integrazione dei suoi dati, la cancellazione, la trasformazione in forma anonima ed il blocco degli stessi se trattati in violazione della legge, opporsi al loro utilizzo, ottenere la portabilità dei dati e proporre un reclamo all'autorità di controllo.

#### **Articolo 28**

#### **(Pubblicazione)**

1. Il presente Avviso sarà pubblicato sul BURP, sul sito internet<www.pugliasviluppo.eu> e su GUUE, GURI, due quotidiani nazionali e due locali.

# **APPENDICE 1**

# **FORMULA DI CALCOLO DELL'ESL, AI SENSI DELLA DISCIPLINA DEI PREMI ESENTI DI CUI ALLA COMUNICAZIONE DELLA COMMISSIONE N. 155/02 DEL 20/06/2008**

L'Elemento di Aiuto (ESL) consiste nella differenza tra il prezzo di mercato della garanzia ed il prezzo pagato per la misura in oggetto, nella fattispecie pari a 0 (zero).

I relativi equivalenti sovvenzioni annui devono essere attualizzati utilizzando il tasso di riferimento e, quindi, sommati per ottenere l'equivalente sovvenzione complessivo.

ESL = Sommatoria del debito residuo all'anno t del finanziamento garantito x prezzo di mercato attualizzato della garanzia x tasso di garanzia.

#### **ALLEGATO A**

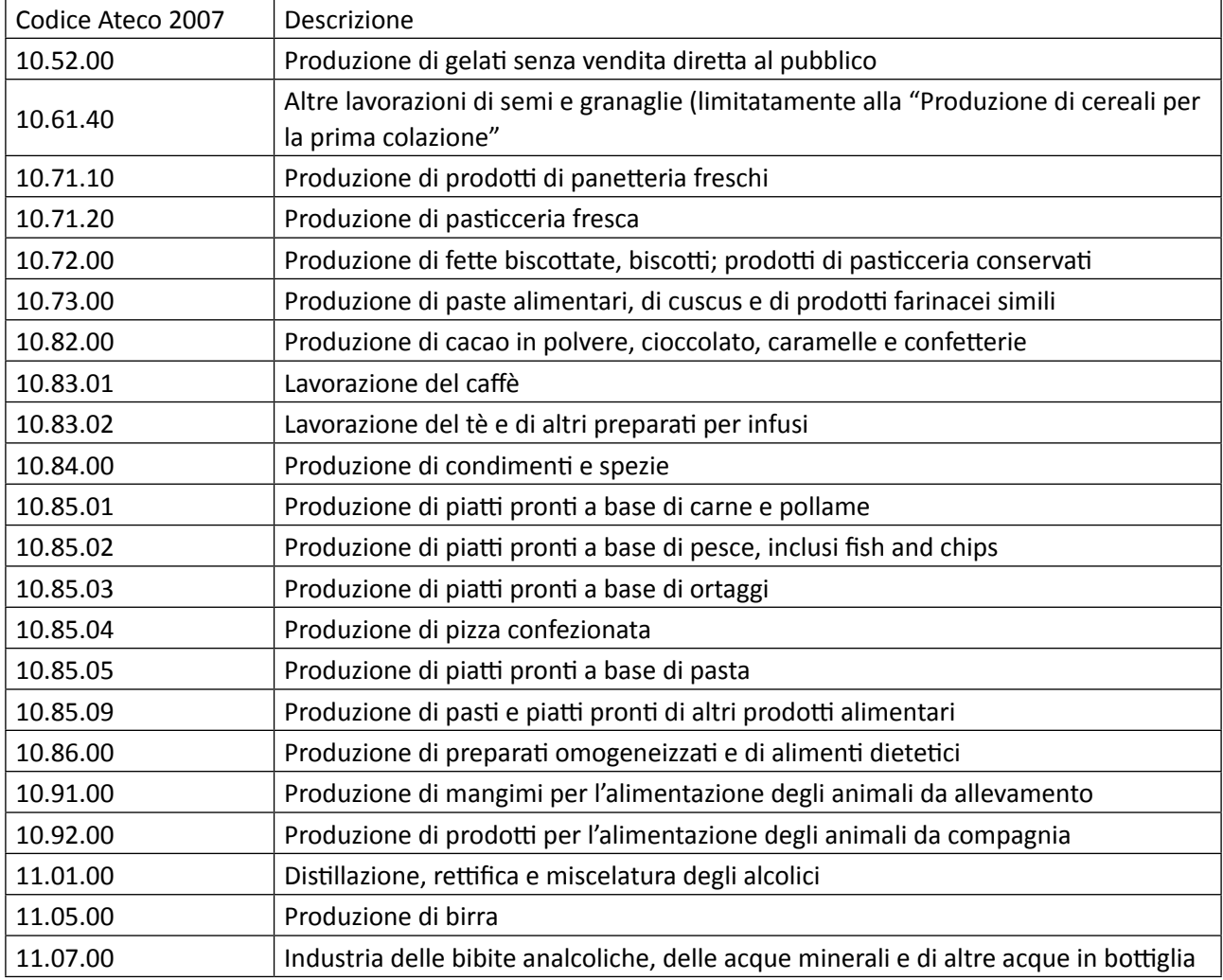